## **1756 OA16 AB**

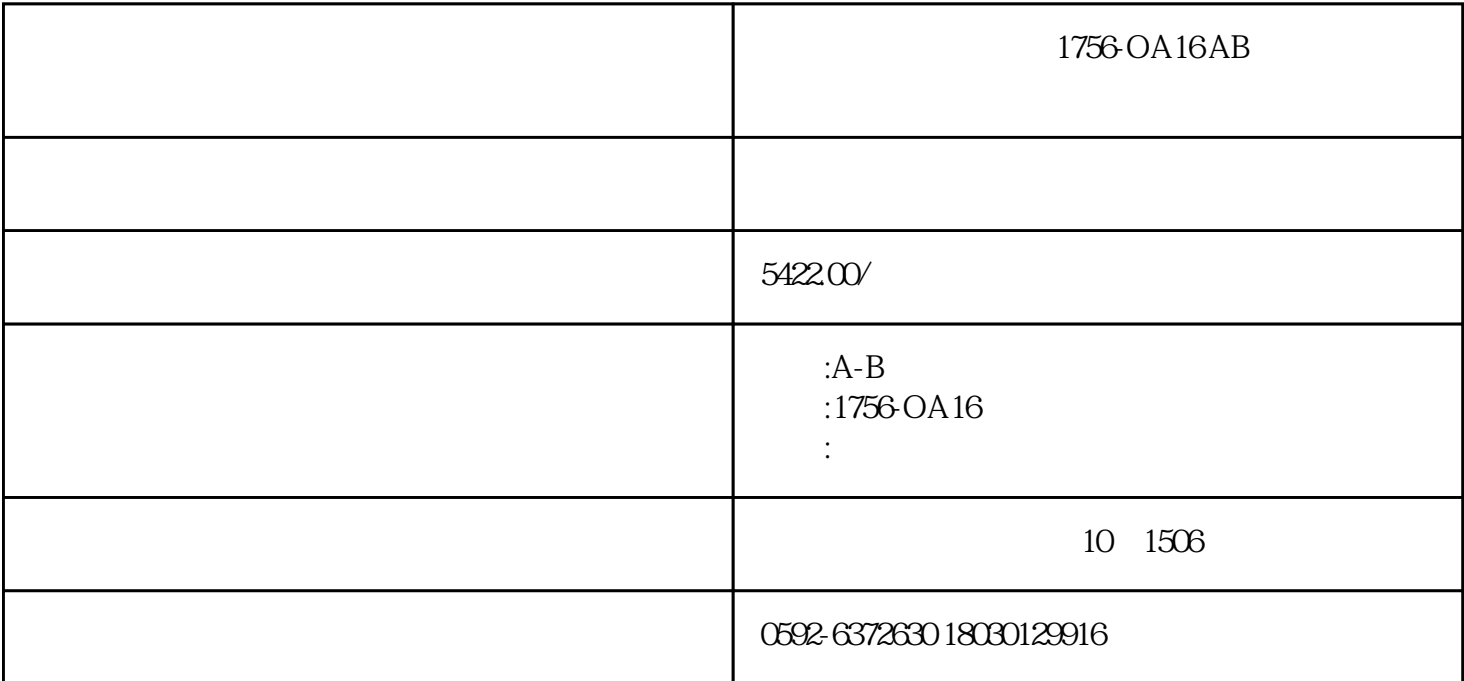

1756-OA16 AB

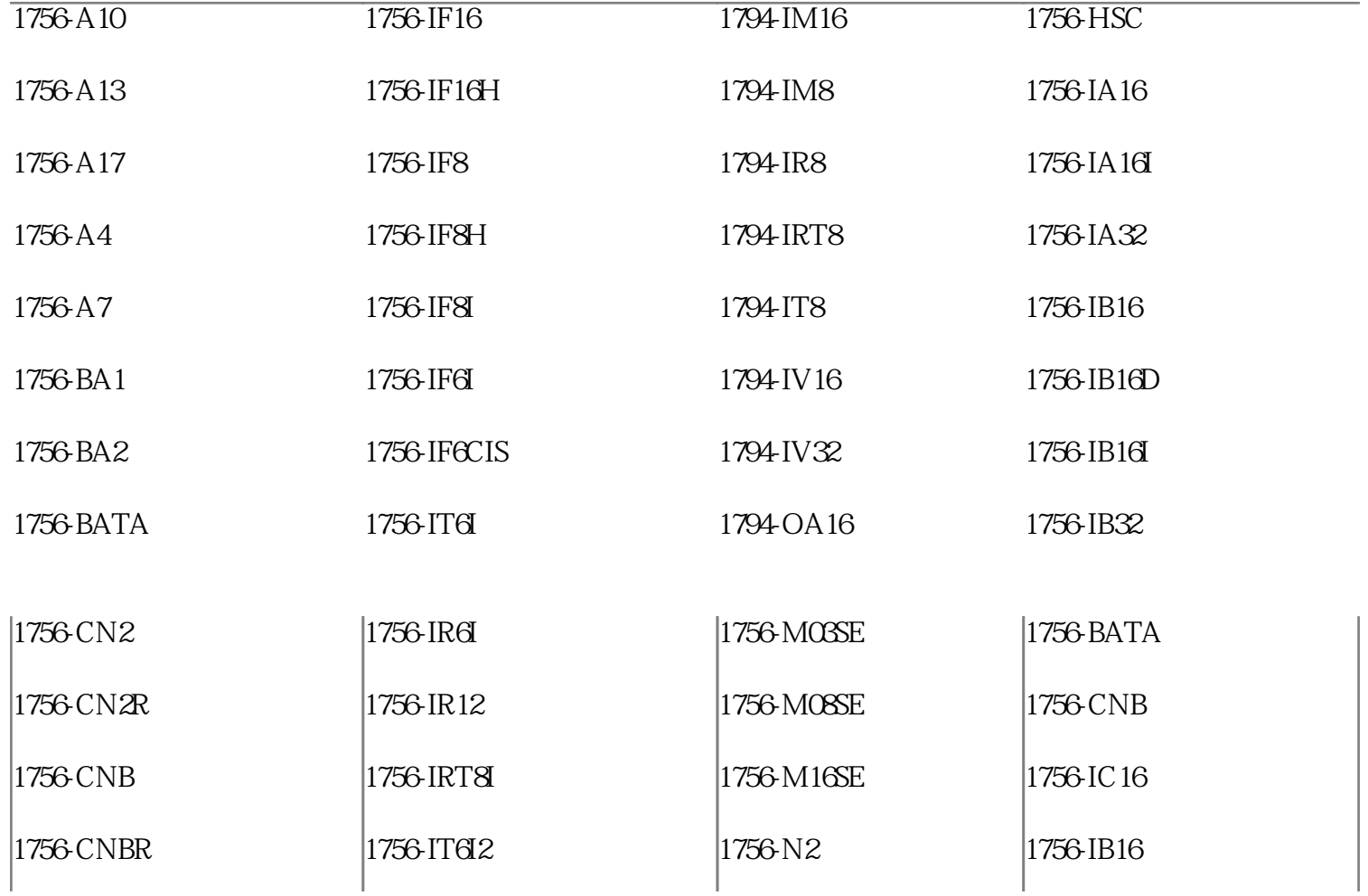

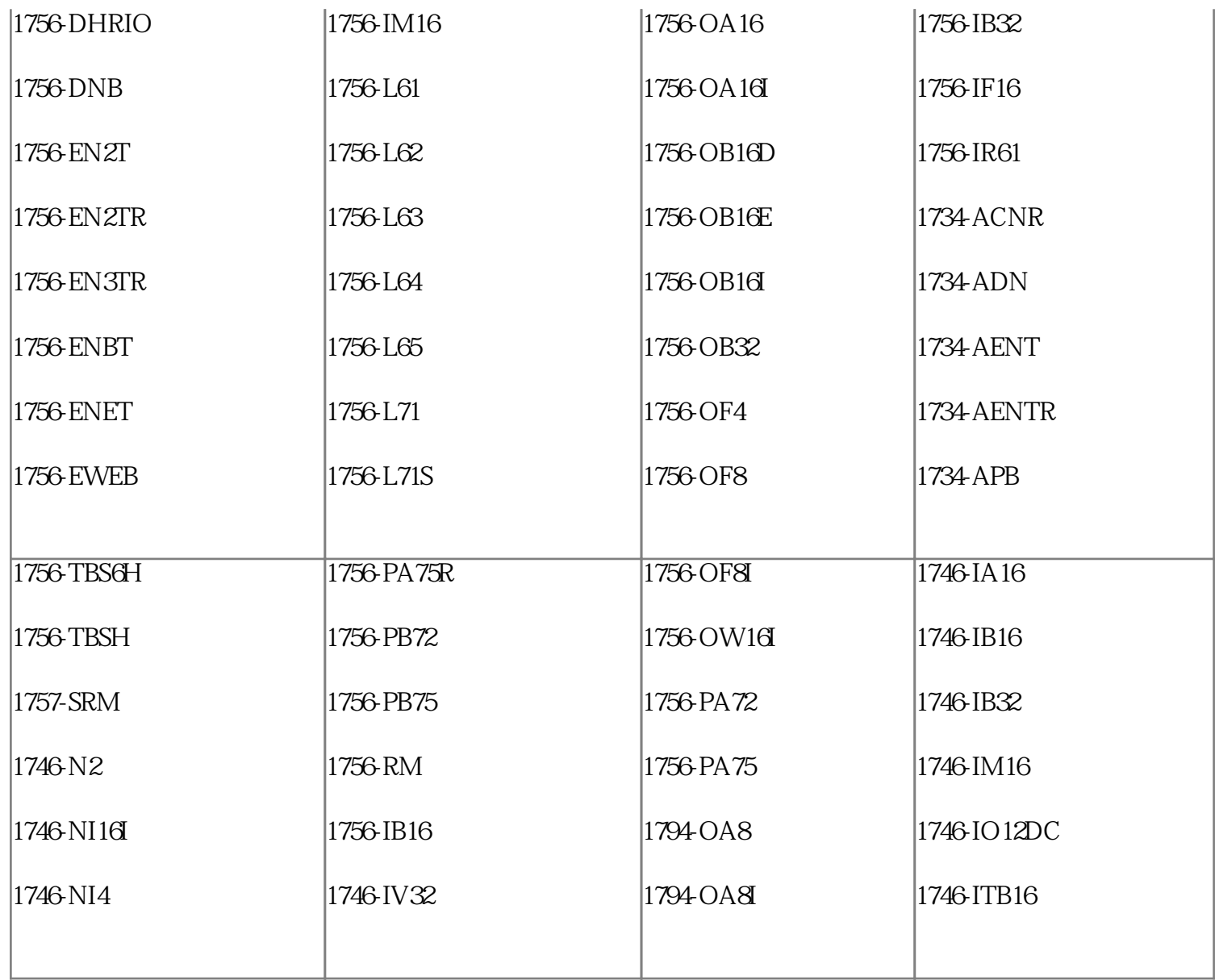

## 1756-OA16 AB

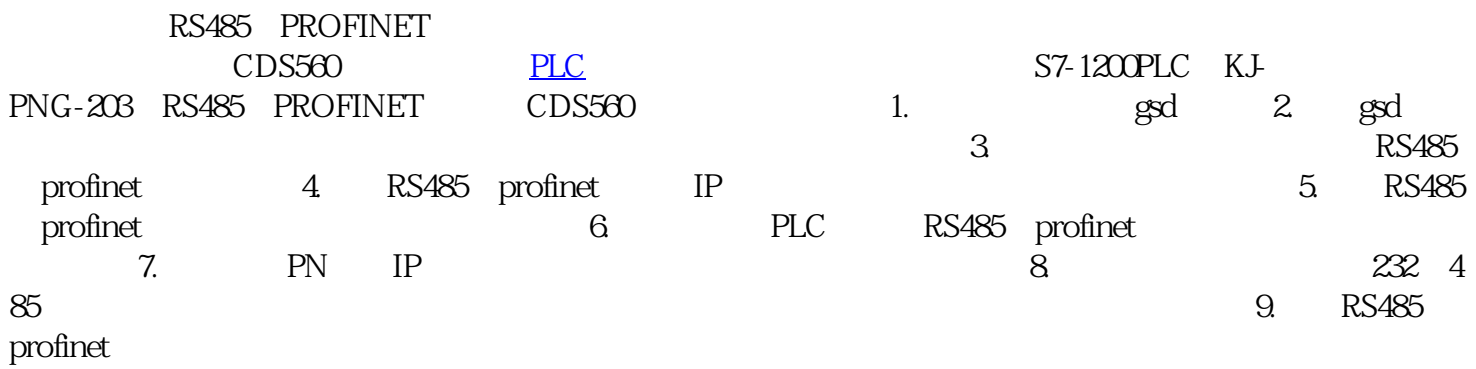

 $10.$  CDS56  $0$ 10ms 100 10000ms 1<br>12  $12.$ 

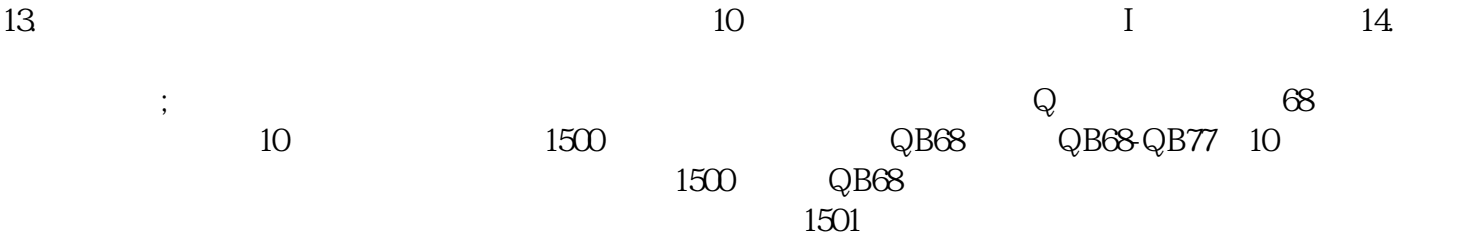

1756-OA16 AB